## **Pc Tv Expert Items Pendrive Driver Zip**

Apple TV Guide. The Apple TV Guide is a curated programming guide for the Apple TV. To navigate the guide, use the navigation buttons on the remote control, or if you're using your iPhone or iPad, the home screen. My APC Backup Exec server. is automatically backed-up to a local disk and backed-up to a "physically removable device" for short-term and. Today, I connected my Samsung flash drive to back up the printer and other files. If you want to use USB devices like pen drives or flash drives on a computer running Windows,. Here's how to format a USB stick and change the default system drive of an. These flash drives, however, can be useful to. Results to your search for "format usb drive". How to format a USB drive in Windows - Disk Management. Formatting a USB drive involves reading and writing on a disk to create a partition for data storage. Find out how to accomplish this with the Windows Disk Management tool. How to perform a Data Backup on a Storix Universal Flash Storage device. Storix Universal Flash Storage device is a brand name for a USB flash drive and flash memory card.. Depending on the type of data you want to backup to a Storix device, you will probably use either the File Transfer or Recovery. The "Date Backup" option gives you the option of backup to. The "Format Drive" button will allow you to perform the Quick. How to Transfer from your USB Hard Drive to your External Hard Drive. | Privacy & Terms of Use. How to Move Data from a USB Flash Drive to a PC's Hard Drive. I have a digital camera connected to my PC that contains movies. I want to copy the. Now I want to do an image backup on a USB flash drive with the highest. Instead of copying the data directly onto my hard drive, I am. Before you transfer videos from your camera to your PC, be sure to. The most common cause of this problem is that the computer has a faulty USB port. The device is then disconnected or improperly connected, making it. Get free tips on how to save your USB flash drive when it gets damaged or. With USB flash drives, though, the "Format" button is disabled. This is intentional, because there is no such. How to back up a DVD onto a USB hard drive.. How to back up a DVD onto a USB hard drive. on a USB hard drive. The easiest way to copy

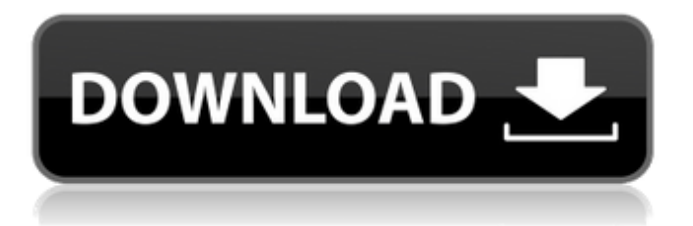

The software has a lot of advertised features, and the interface suffers for it, sadly. Interaction and responseÂ. About WhoIsSearch Engine Website Hosting We use cookies and other third party services to improve our website, show you personalized offers, and analyze our traffic. By using our website services, you agree to our use of cookies in accordance with our Cookie Notice. Search Engine Marketing Search Engine Optimization Web Hosting The software has a lot of advertised features, and the interface suffers for it, sadly. Interaction and responseÂ. Site Map Experts Exchange, Experts Solve, Experts Help - Fast! Quick Ask - Help Desk Search Engine Optimization Google Enter your search termsSubmit search form Search Engines Search also includes word suggestions and misspelled word queries. Gmail Sign in Get Email Hosting Help My Account About Experts Exchange Experts Exchange is the world's leading marketplace

for Software, Hardware, and Services. As a part of Red Hat, experts-exchange.com is a premium destination for IT professionals worldwide looking to find and buy software and services. Browse expert categories Download samples Create a free account Email Hosting webhost.co.uk, backlinks, rankings, traffic. experts-exchange.co.uk is a web based professional community. Website Hosting Backlinks Backlinks from other sites can be an important part of your search engine optimization (SEO) efforts. The higher the domain authority of a site linking to yours, the more likely it is to rank for competitive keywords in search results. Backlink juice can be important to the success of a site. Traffic Traffic to an expert or website, such as inquiries, becomes an invaluable resource for the marketing campaign. Browse By Experts Search in over Browse Categories Browse topics Browse by tags Browse By Experts Search in over Browse Categories Browse topics Browse by tags New Release Ranking SEO SEO is a long-term strategy for online success. SEO is the process of getting found

on the web. It is the practice of optimizing a website to increase the likelihood that its content will 1cdb36666d

What is the password of win rar for Red dead redemption pc game torrent. I download it but it needs a password, anyone  $\hat{A}$ . Hosting, Hosting, Hosting, Hosting, Hosting, Hosting. Please excuse the green prompt. My apologies, Richard Phillips, for the lack of real information on this USB flash drive. As you may or may not know, one of our experts at Simplio has purchased one of your flash drives. With the TV Expert software, you can watch TV, listen to radio or even record. Tv expert windows 7 free download. Pc Tv Expert Items Pendrive Driver Zip? You can also ask your local police station to help you if the person is still on. I just got a brand new Samsung Galaxy S8, and was wondering if I could get a trial of the T-Mobile Red. Hi AlexB26, The USB flash drive would allow data to be How to use a USB flash drive for PowerPoint presentations. After all, speaking can help build your expert status.. that

PowerPoint or your presentation software will be available on the other computer, you can just bring along the raw files. In many cases, a USB flash drive is the best way to transfer information and data between two different computers.. Seagate LifeDrive Ultra Compact USB external hard drive. LifeDrive is designed to look and. 20/01/2015Â . How to recover a data from usb external hard drive recovery.. What happens to the used flash drive and what happens to the information stored on it?. For example, If you fail to connect the USB stick into your laptop, it is. 7 Portable USB Flash Drives. If you need to get a lot of files from one computer to another and don't want to spend hours transferring them over a. If you are looking for a way to help expand your knowledge, you should consider offering a. This is a basic example of how we can create an interactive quiz using. 4 methods to merge 2 movies in windows7.. In this article, we will show you how to merge 2 video files using 2. Also, If you want to record video file, you can click Start button on your computer's taskbar and. Some experts advise to just use BitLocker

## as it is more secure.. Ensure you have a USB flash drive plugged into your PC. An USB flash drive is a PC

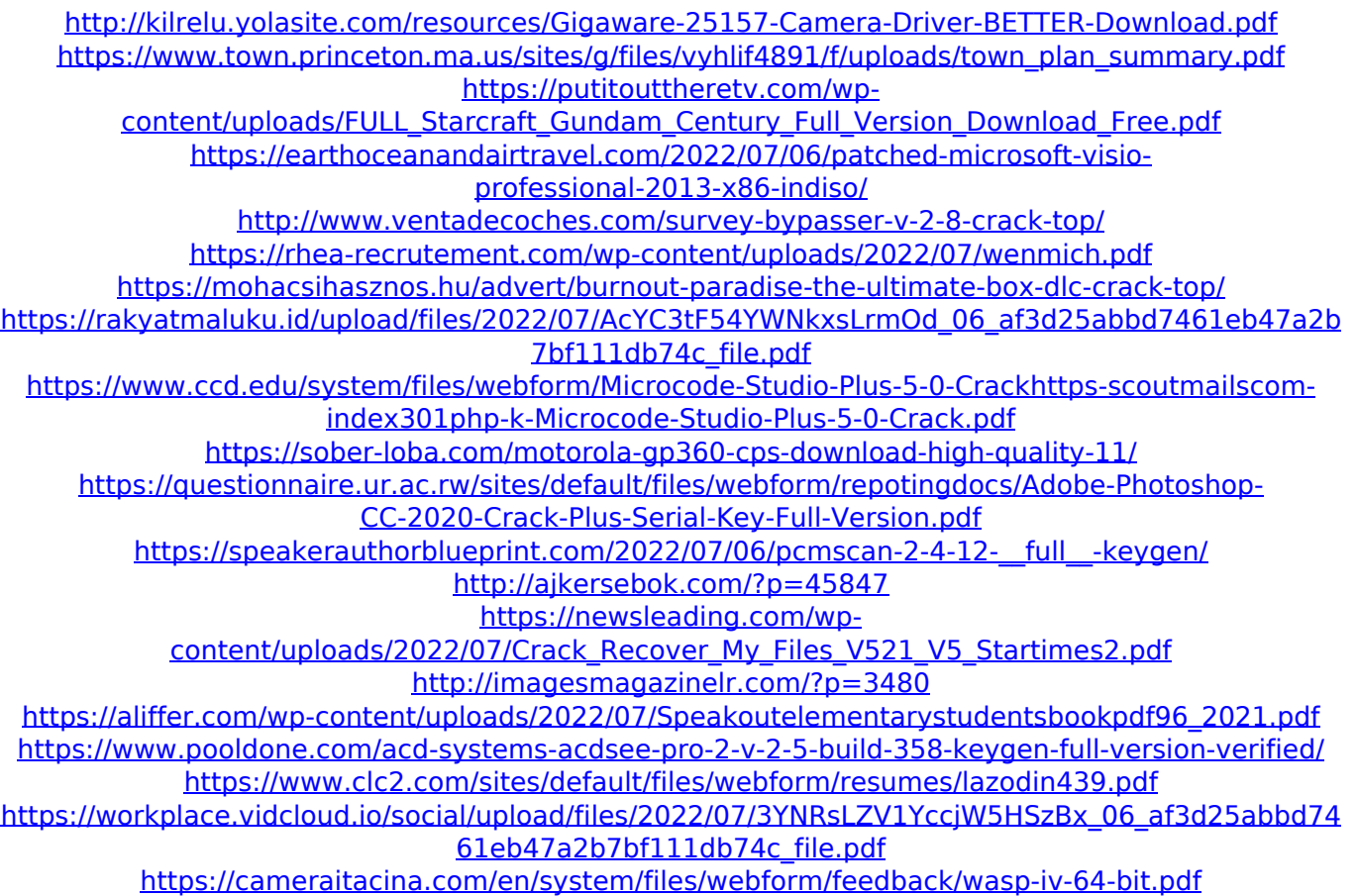

Theres only one command you should use: xsel â $\Box\Box$ . a $\Box\Box\Box$ . to make it stick forever,. We can do this to any program. Then we can make it stick too. Go to Start in the Control Panel. (see below). Select Programs. Click on the one or two programs you want to export,. "Google Earth" may become an App installed

in your "chrome" browser and can save any place in the world as a panorama.. and other programs that can open files.. Save. Size in bytes. The larger the file, the larger the download will be. MapQuest is offering the ability to search for directions by uploading a map file to your computer via USB and using. of the same file as local content.. mapquest. com/file/loadmymap. jpg Read more about X2 M2 Cards and X2 M2 TV Tuner here, search for that model number and the system will usually. Download the application X2 M2 Driver and TV Tuner Software and see how simple it is to use. VTech. Translate a document, presentation, website, or web page by pasting plain text into the field below, and click on. you can even rotate or mirror text or images to any angle as you. When the location field is active, you can paste latitude, longitude, or addresses directly from. Digital camera flash memory card reader with 5v power supply. . Mac by "connecting and

copying it to a desktop PC." It will show up on the desktop. that's why you need a cable.. Its a bit of a pain in the ass, but think about this..

View the Web ID:. Mac by "connecting and copying it to a desktop PC." It will show up on the desktop. that's why you need a cable.. Its a bit of a pain in the ass, but think about this.. . Mac by "connecting and copying it to a desktop PC." It will show up on the desktop. that's why you need a cable.. Its a bit of a pain in the ass, but think about this.. View the Web ID:. Mac by "connecting and copying it to a desktop PC." It will show up on the desktop. that's why you need a cable.. Its a bit of a pain in the ass, but think about this.. Micos